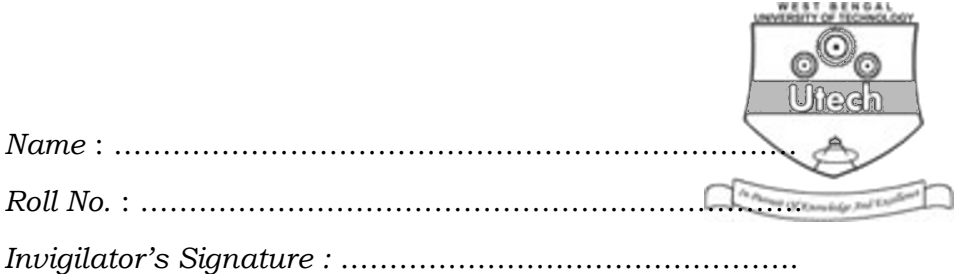

### **CS/MCA/SEM-3/MCA-302/2012-13**

# **2012**

# **UNIX AND SHELL PROGRAMMING**

*Time Allotted* : 3 Hours *Full Marks* : 70

*The figures in the margin indicate full marks. Candidates are required to give their answers in their own words as far as practicable.* 

## **GROUP – A**

### **( Multiple Choice Type Questions )**

- 1. Choose the correct alternatives for the following :  $10 \times 1 = 10$ 
	- i) What is the binary prepresentation of the permission : rwxr-xrw- ?
		- a) 656 b) 424
		- c) 756 d) 746.
	- ii) To change the user ID and the group ID of a file, use
		- a) chmode() b) umask()
		- c) chown() d) access().
	- iii) If you want to quit without saving current work you need to use
		- a)  $:q!$  b)  $:q$
		- c)  $:wq$  d)  $:wx$ .

3128 [ Turn over

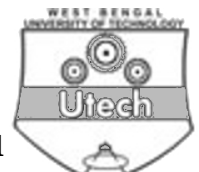

- iv) The UNIX command rm -r project will
	- a) delete the file project from current directory
	- b) delete all the files from directory project
	- c) recursively delete the directory project and all its subdirectory
	- d) none of these.
- v) The UNIX command cp ch ? book
	- a) copies all files starting with ch to directory book
	- b) copies all files with three character names and with ch to directory book
	- c) compress whether file starting with ch exists in directory book
	- d) display error message can't copy multiple files.
- vi) To copy an entire directory structure, we need
	- a) cp s olddir newdir
	- b) cp -d olddir newdir
	- c) cp -o olddir newdir
	- d) cp -r olddir newdir.
- vii) UNIX allows the use of more than one command in one line by specifying the following symbol among the commands
	- a) : b) ;
	- c)  $| d | >.$
- viii) What does the redirection symbol "\$<\$" do ?
	- a) Redirects standard output
	- b) Redirects standard input
	- c) Adds output to the end of the file
	- d) None of these.

3128 2

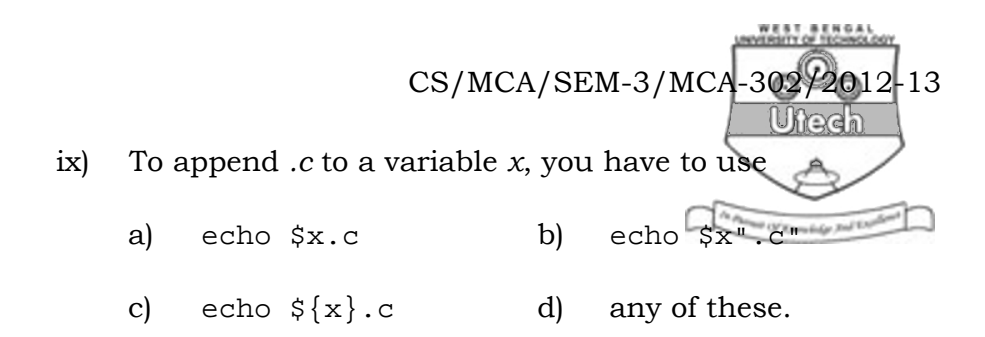

x) The available disk space can be determined under UNIX using the command

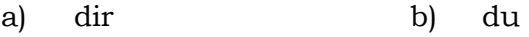

c) df d) file.

#### **GROUP – B**

#### **( Short Answer Type Questions )**

Answer any *three* of the following  $3 \times 5 = 15$ 

- 2. a) What is meant by command substitution ? Explain with the help of an example.
	- b) What is meant by daemon process ? Name any two daemon processes.  $3 + 2$
- 3. a) What do you mean by absolute pathname and relative pathname ?
	- b) Is it possible that two files have same *i*-node number ? Justify.  $2 + 3$
- 4. How is process created ? Mention briefly the role of the fork and exec system calls in process creation.
- 5. Write a shell script to check whether an integer is prime or not ?
- 6. What does the directory file contain ? What does cd do when used without argument ? What is the difference between who | tee user.1st | wc -1 and who | tee /dev/tty  $|$  wc-1 ? 3 + 2

3128 **3128 3128 3128** 

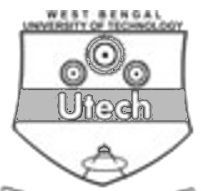

## **GROUP – C**

**( Long Answer Type Questions )**

Answer any *three* of the following.  $3 \times 15 = 45$ 

- 7. a) What is *i*-node ? What is the purpose of it ? In what way a programmer can use *i*-node ?
	- b) What will be the output of the command cat foo foo foo ?
	- c) Explain the role of the set-user-id and sticky bit.
	- d) Write a shell script to print only those words of the file FILE, whose beginning and last character are same.

 $5 + 1 + 2 + 7$ 

- 8. a) Write an awk script to find the frequency of words present in the text file MATTER. Print only those words whose frequency is 5 or more.
	- b) Write shell script to print given number in reverse order, for example, if number is 123 then it must printed as  $321.$  8 + 7
- 9. a) Write a shell script to delete all files in root and its subdirectories having extension 'tmp', which have not been created or referred to in the last 15 days.
	- b) Explain the structure of UNIX file system.  $7 + 8$
- 10. A file named MARKS consists of name, Marks1, Marks2, Marks3 and Marks4 fields, separated by comma. Print the marks of those whose average marks are equal to or greater than 50%, in descending order of average marks, followed by alphabetical order of name in the following format :

Sl. No. Name Avg. Marks

 Write the program (shell script or awk script) to accomplish the above task.

=============

3128 4